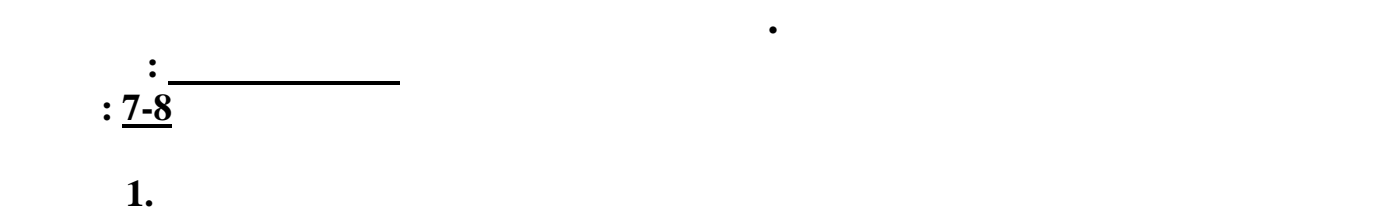

сполнения программы.

**robot.dpr | robot.pas | robot.cpp | robot.c | robot.bas | robot.java**

**Имя файла с исходным текстом программы:**

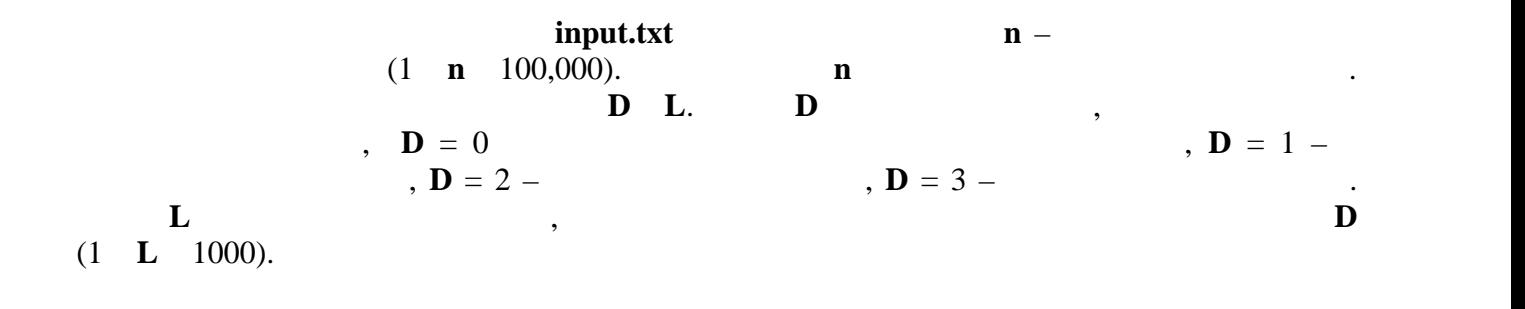

Робот, исследующий поверхность Марса, управляется специальной программой. Каждая команда программы задаёт одно перемещение робота. Робот может перемещаться только строго на север, на юг, на запад или на восток. Ваша задача - найти координаты робота после

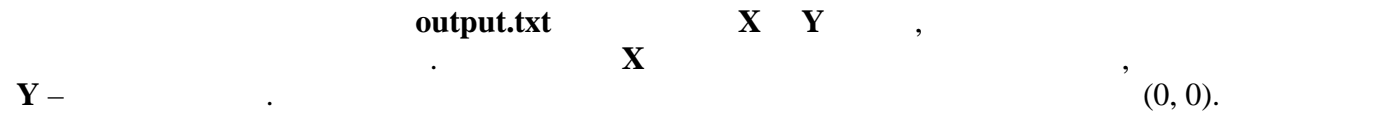

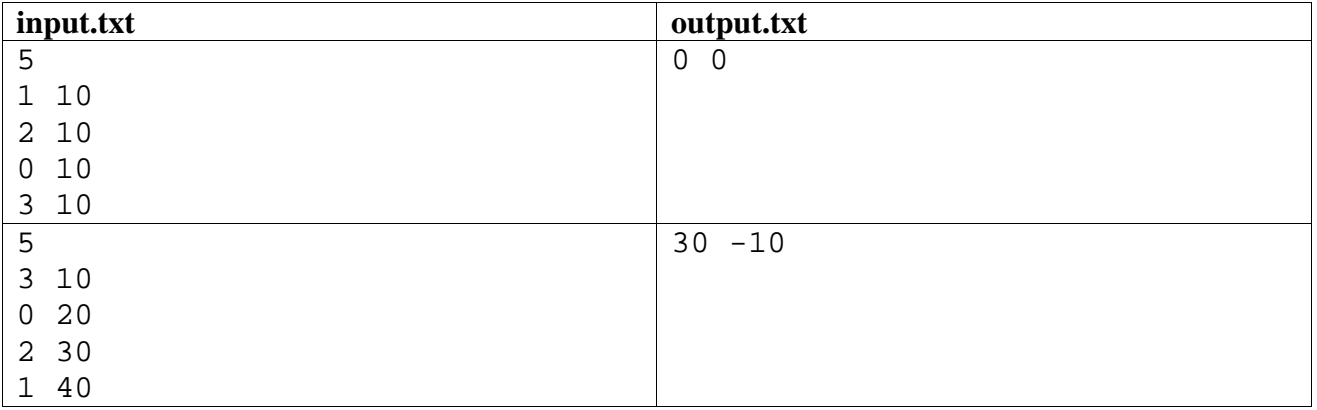

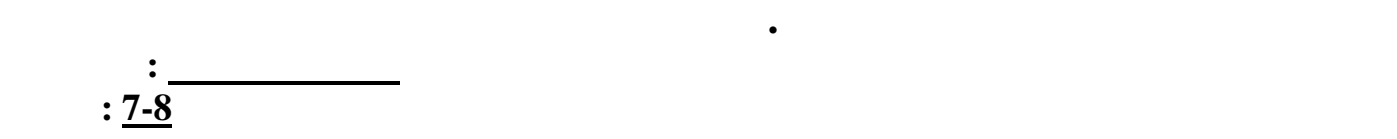

**Задача 2. Яблоки**

достанутся Васе.

## **apple.dpr | apple.pas | apple.cpp | apple.c | apple.bas | apple.java**

**Имя файла с исходным текстом программы:**

У А, **В, С** яблок. Если все яблок. Если все яблок. Если все яблок. Если все яблок. Если все яблок. Если все яблоки можно подели в этом можно подели в этом можно подели в этом можно подели в этом можно подели в этом можно

количество яблок) и съедают. Если подели подели подели по подели подели подели по<br>В получается и отдают Васеление и отдают Васеление и отдают Васеление и отдают Васеление и отдают Васеление и<br>В получаете в получаете в пол

поровну (так что Анне, Борису и Степану достаётся одинаковое и Степани, Борису и Степану достаётся одинаков и<br>В 1990 година концептация одинаковое и Степани, Борису и Степани, Борису и Степани, Борису и Степани, Борису и

инимально возможное количество  $\mathbf{y}$ поделить поровну между Анной, Борисом и Степаном. Найдите количество яблок, которые

**input.txt A, <b>B C** (0 **A, <b>B**, **C** 1,000,000).

## $output.txt$ ,

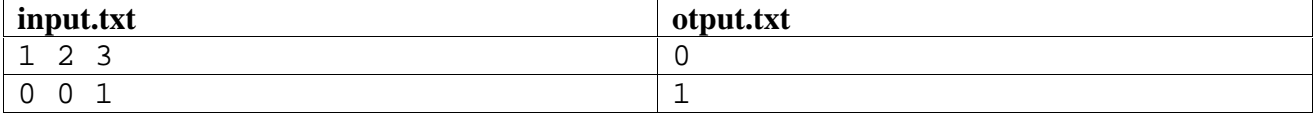

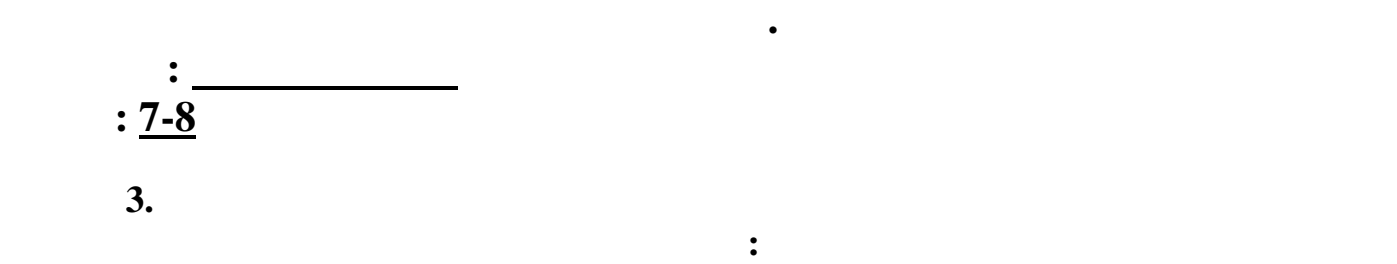

части холста, покрытой красной краской.

**paint.dpr | paint.pas | paint.cpp | paint.c | paint.bas | paint.java**

Участники кружка любителей живописи создают произведение концептуального искусства. Они взяли большой холст, и каждый из участников по очереди нарисовал на холсте один красный прямоугольник со сторонами, параллельными осям координат. Причём прямоугольники могут и накладываться один на другой. Ваша задача – вычислить площадь

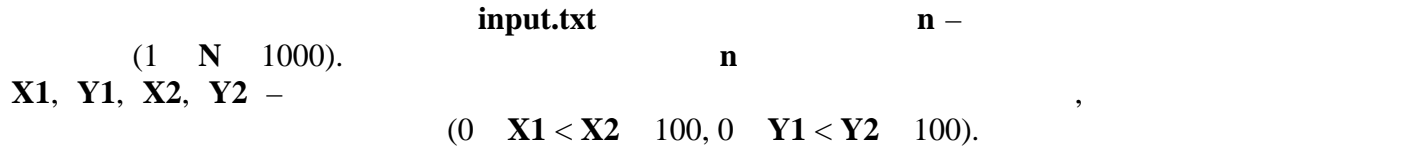

## output.txt

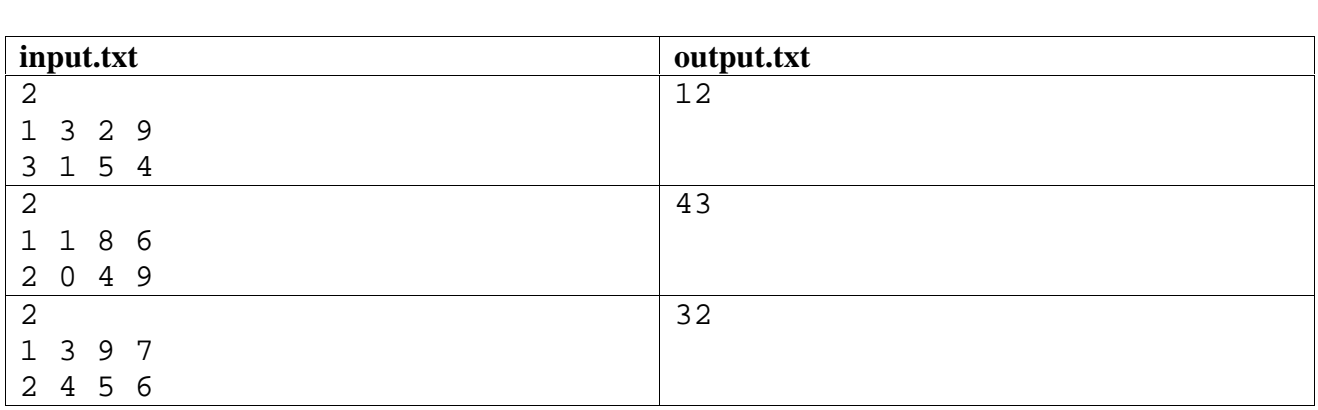

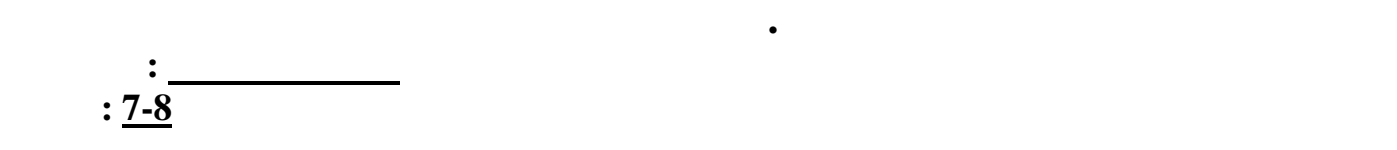

**Задача 4. Цифры**

**Имя файла с исходным текстом программы: digit.dpr | digit.pas | digit.cpp | digit.c | digit.bas | digit.java**

Первое число последовательности задаётся, а каждое следующее находится как сумма десятичных цифр предыдущего. Ваша задача – найти **N**-ое число последовательности.

> $\mathbf{A1}$  –  $\mathbf{A2}$  –  $\mathbf{A3}$  –  $\mathbf{A4}$  –  $\mathbf{A5}$  $N(1 \text{ A1, N} \quad 1,000,000,000)$ .

## **Sand output.txt N**-

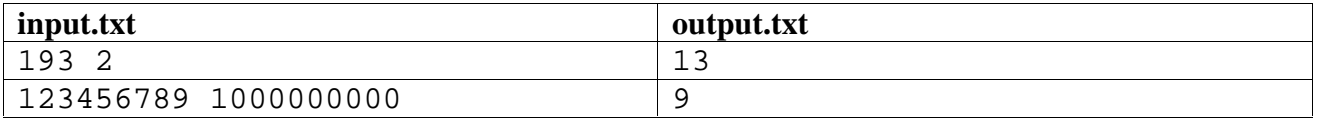

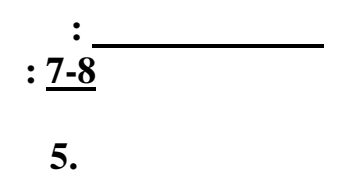

table.dpr | table.pas | table.cpp | table.c | table.bas | table.java

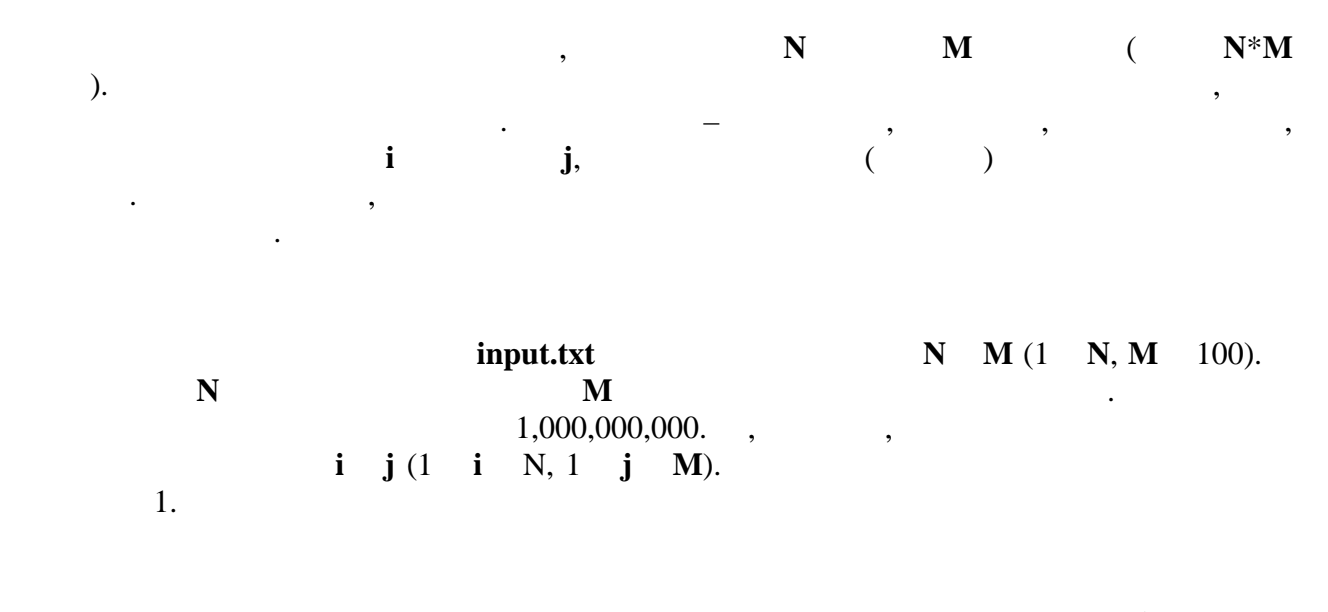

 $\ddot{\cdot}$ 

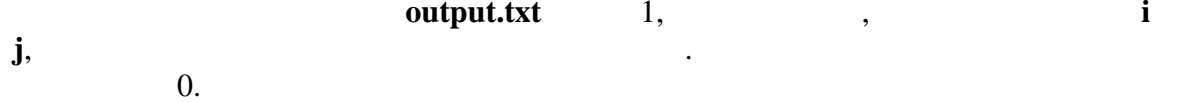

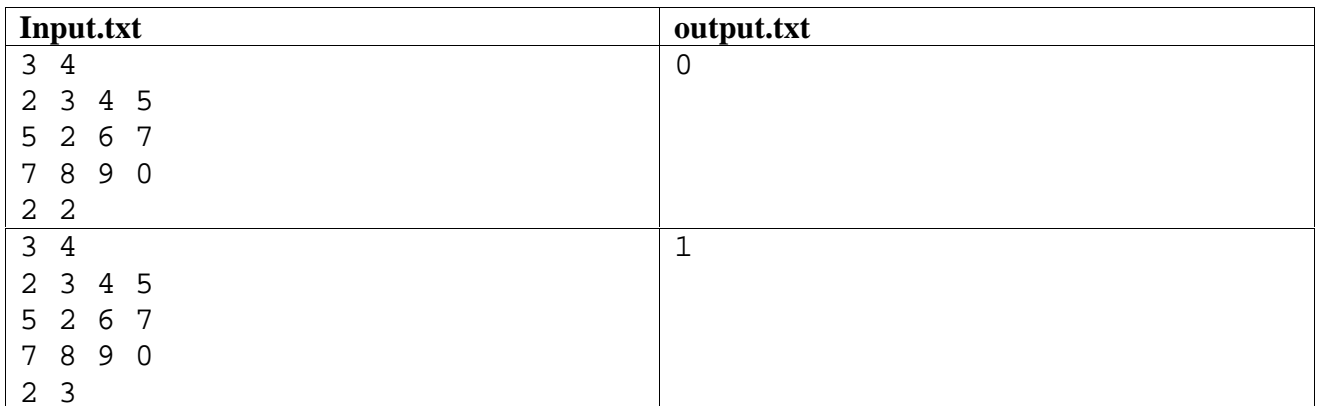